## **ValueAxis.UseLogarithmicScale**

## **Description**

Sets or returns whether a logarithmic scale should be used on the axis.

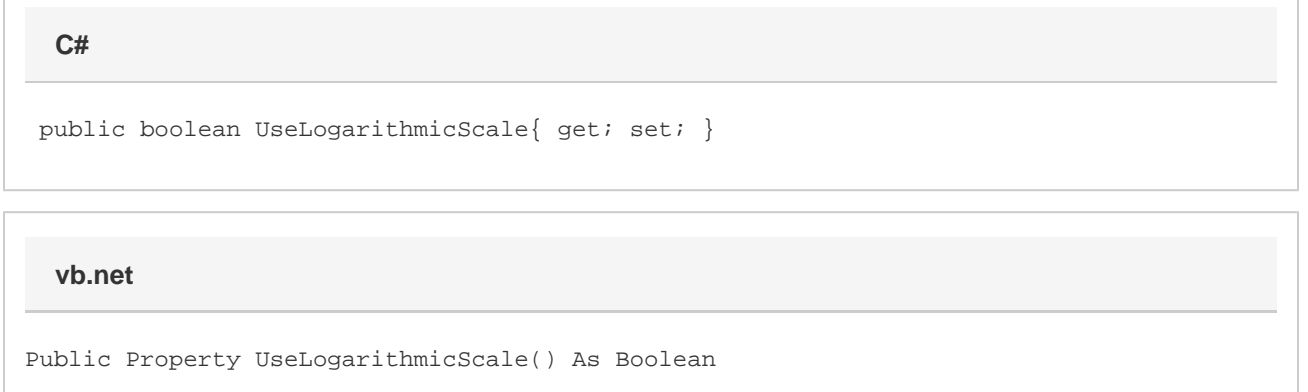

## **Remarks**

By default, this property is set to false. If you set this to true, then the resulting axis will represent its range on a logarithmic scale of base 10. If you are using a chart from a file that had the base set to something other than 10, we will preserve this.

This property can affect the properties: [MaxValue,](https://wiki.softartisans.com/display/EW8/ValueAxis.MaxValue) [MinValue](https://wiki.softartisans.com/display/EW8/ValueAxis.MinValue), [MajorIncrement](https://wiki.softartisans.com/display/EW8/ValueAxis.MajorIncrement), and [MinorIncrement](https://wiki.softartisans.com/display/EW8/ValueAxis.MinorIncrement). See those classes to see how they are affected by the state of this property.